### Ch 14: More About Classes

### CS 2308 Spring 2014

Jill Seaman

## 14.1 Instance and Static Members

- <u>instance variable</u>: a member variable in a class. Each object (instance) has its own copy.
- <u>static variable</u>: one variable shared among all objects of a class
- static member function:
  - can be used to access static member variable;
    - normal functions can access static member variables, too
  - but it cannot access instance variables
  - can be called like a standalone function <sup>2</sup>

### Tree class declaration

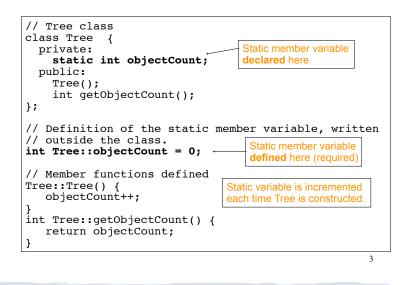

### Program demo of static variable

| <pre>#include <iostream> ssing namespace std; #include "Tree.h"</iostream></pre> |
|----------------------------------------------------------------------------------|
| Int main() {<br>Tree oak;<br>Tree elm;<br>Tree pine;                             |
| <pre>cout &lt;&lt; "We have " &lt;&lt; pine.getObjectCount()</pre>               |
| •                                                                                |

What will be the output?

## Three instances of the Tree class, but only one objectCount variable

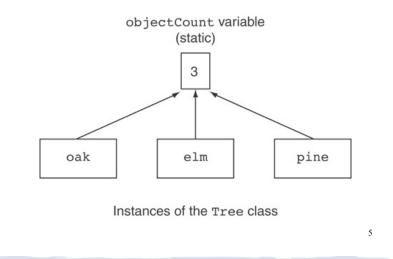

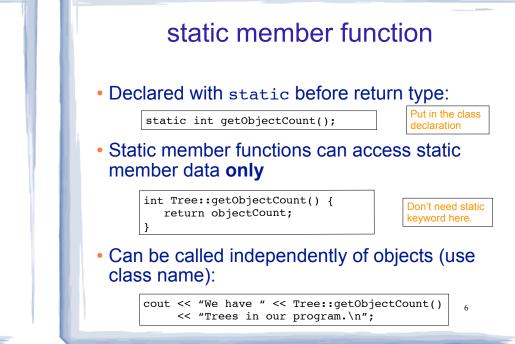

## 14.3 Member-wise Assignment

```
• Can use = to
```

- assign (copy) one object to another, or
- initialize an object with another object's data

```
• Copies member to member. e.g., Just like = for structs
```

7

```
instance2 = instance1;
```

means: copy all member values from instance1 and assign to the corresponding member variables of instance2

```
• Also used at initialization: Time t2 = t1:
```

### Member-wise assignment: demo

```
Time t1(10, 20);
Time t2(12, 40);
```

```
cout << "t1: " << t1.display() << endl;</pre>
cout << "t2: " << t2.display() << endl;</pre>
```

```
t2 = t1;
```

```
cout << "t1: " << t1.display() << endl;</pre>
cout << "t2: " << t2.display() << endl;</pre>
```

|                                      | Output:   |
|--------------------------------------|-----------|
| <pre>t2 = t1; //equivalent to:</pre> | t1: 10:20 |
| t2.hour = t1.hour;                   | t2: 12:40 |
| t2.minute = t1.minute;               | t1: 10:20 |
|                                      | t2: 10:20 |

.

8

## 14.4 Copy Constructors

 Special constructor used when a newly created object is initialized using another object of the same class.

| Time t1;                       |                                                  |
|--------------------------------|--------------------------------------------------|
| Time t2 (t1);<br>Time t3 = t1; | Both of the last two<br>use the copy constructor |
|                                |                                                  |

- [used implicitly when passing arguments by value]
- The default copy constructor copies field-to-field (member-wise assignment).
- Default copy constructor works fine in many cases

### IntCell declaration

Problem: what if the object contains a pointer?

| class   | s IntCell                                 |
|---------|-------------------------------------------|
| {<br>[] | rivate:                                   |
|         | <pre>int *storedValue; //ptr to int</pre> |
| ומ      | ublic:                                    |
|         | <pre>IntCell (int initialValue);</pre>    |
|         | ~IntCell();<br>int read () const;         |
|         | void write (int x);                       |
| };      |                                           |
|         |                                           |
|         |                                           |

IntCell Implementation

```
#include "IntCell.h"
IntCell::IntCell (int initialValue) {
  storedValue = new int;
  *storedValue = initialValue;
}
IntCell::~IntCell() {
  delete storedValue;
}
int IntCell::read () const {
  return *storedValue;
}
void IntCell::write (int x) {
  *storedValue = x;
}
```

# Problem with member-wise assignment

• What we get from member-wise assignment in objects containing dynamic memory (ptrs):

| IntCell object<br>IntCell <b>objec</b> | <pre>st1(5);<br/>st2 = object1; // calls copy constructor</pre> |
|----------------------------------------|-----------------------------------------------------------------|
| //object2.s                            | toredValue=object1.storedValue                                  |
|                                        | e(13);<br>ttl.read() << endl;<br>tt2.read() << endl;            |
| What is output?                        | 5<br>13 or 13<br>13                                             |

11

10

#### Problem with member-wise **Programmer-Defined** assignment **Copy Constructor** Why are they both changed to 13? Prototype and definition of copy constructor: • Member-wise assignment does a shallow copy. IntCell(const IntCell &obj); ~ Add to class declaration It copies the pointer's address instead of allocating new memory and copying the value. IntCell::IntCell(const IntCell &obj) { storedValue = new int; As a result, both objects point to the same \*storedValue = obj.read(); //or \*(obj.storedValue) //or even: write(obj.read); location in memory Copy constructor takes a reference parameter to 13 object1 an object of the class object2 - otherwise, pass-by-value would use the copy storedValu edValue constructor to initialize the obj parameter, which 13 would call the copy constructor: this is an infinite loop **Programmer-Defined Copy Constructor: limitations Copy Constructor** Copy constructor is called ONLY during Each object now points to separate dynamic initialization of an object, NOT during memory: assignment. IntCell object1(5); If you use assignment with IntCell, you will still IntCell **object2 = object1**; //now calls MY copy constr end up with member-wise assignment and a object2.write(13); Output: 5 cout << object1.read() << endl:</pre> shared value: 13 cout << object2.read() << endl;</pre> IntCell object1(5); 13 IntCell object2(0); object1 object2 object2 = object1; // object2.storedValue = object1.storedValue storedValue storedValue

15

| 1                                                      |         |    |
|--------------------------------------------------------|---------|----|
| object2.write(13);                                     | Output: | 13 |
| <pre>cout &lt;&lt; object1.read() &lt;&lt; endl;</pre> | output. | 12 |
| <pre>cout &lt;&lt; object2.read() &lt;&lt; endl;</pre> |         | 13 |
| ,                                                      |         |    |

## 14.5 Operator Overloading

- Operators such as =, +, <, ... can be defined to work for objects of a programmer-defined class
- The name of the function defining the over-loaded operator is operator followed by the operator symbol:

operator+ to define the + operator, and operator= to define the = operator

- Just like a regular member function:
  - Prototype goes in the class declaration
  - Function definition goes in implementation file

### **Operator Overloading**

Prototype in Time class declaration:

int operator- (Time right);

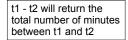

- operator- is the function name
- The operator function is defined from the perspective of the object on the left side of the -
  - inside the operator- function definition, hour and minute will be from the left hand side (t1)
- Time right is the parameter for the right hand side of operator (t2).
  - inside the operator- function definition, right.hour and right.minute will be from the right hand side (t2)

### Calling an Overloaded Operator

- The operator function is called via the object on the left side
- It can be called like a normal member function:

```
int minutes = object1.operator-(object2);
```

It can also be called using the more conventional operator syntax:

int minutes = object1 - object2;

This is the main reason to overload operators, so you can use this syntax for objects of your class

Both call the same operator- function, from, the perspective of object1

### Example: minus for Time objects

| class Time {                                                                             | Subtraction |
|------------------------------------------------------------------------------------------|-------------|
| private:                                                                                 |             |
| int hour, minute;                                                                        |             |
| public:                                                                                  |             |
| int operator- (Time right);                                                              |             |
| };                                                                                       |             |
| <pre>int Time::operator- (Time right) {    return (hour%12)*60 + minute -</pre>          |             |
| //in a driver:                                                                           |             |
| Time time1(12,20), time2(4,40);                                                          |             |
| <pre>int minutesDiff = time2 - time1;<br/>cout &lt;&lt; minutesDiff &lt;&lt; endl;</pre> | Output: 260 |
|                                                                                          | 20          |

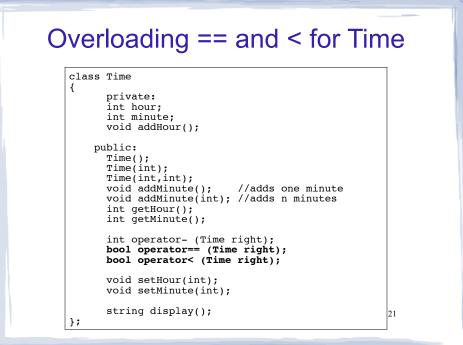

### Overloading == and < for Time

```
bool Time::operator== (Time right) {
   if (hour == right.hour &&
       minute == right.minute)
      return true;
   else
      return false;
}
bool Time::operator< (Time right) {</pre>
   if (hour == right.hour)
      return (minute < right.minute);</pre>
   return (hour%12) < (right.hour%12);</pre>
}
//in a driver:
Time time1(12,20), time2(12,21);
if (time1<time2) cout << "correct" << endl;</pre>
time1.addMinute();
if (time1==time2) cout << "correct again"<< endl;</pre>
                                                        22
```

### Overloading + for Time

```
class Time {
 private:
    int hour, minute;
  public:
    Time operator+ (Time right);
};
Time Time::operator+ (Time right) { //Note: 12%12 = 0
  int totalMin = (hour%12)*60 + minute +
           (right.hour%12)*60 + right.minute;
  int h = totalMin / 60; //integer division, total hours
                           //keep it between 0 and 11
 h = h \$ 12;
  if (h==0) h = 12;
                          //convert 0:xx to 12:xx
 Time result(h, totalMin % 60); //create new Time obj
 return result;
}
//in a driver:
 Time t1(12,5);
                                 Output: 2:55
 Time t2(2,50);
 Time t3 = t1+t2;
  cout << t3.display() << endl;</pre>
                                                      23
```

### Overload = for IntCell

| <pre>class IntCell {     private:</pre>                              | Now = for IntCell will <b>not</b><br>use member-wise assignment |
|----------------------------------------------------------------------|-----------------------------------------------------------------|
| <pre>int *storedValue;</pre>                                         |                                                                 |
| public:                                                              |                                                                 |
| IntCell(const IntCell &obj)                                          | ;                                                               |
| <pre>IntCell(int);</pre>                                             |                                                                 |
| ~IntCell();                                                          |                                                                 |
| int read() const;                                                    |                                                                 |
| <pre>void write(int); woid energy (IntColl);</pre>                   |                                                                 |
| <pre>void operator= (IntCell); };</pre>                              |                                                                 |
| ,,                                                                   |                                                                 |
| <pre>void IntCell::operator= (IntCell :     write(rhs.read());</pre> | rhs) {                                                          |
| }                                                                    |                                                                 |
| //in a driver:                                                       |                                                                 |
| <pre>IntCell object1(5), object2(0);</pre>                           |                                                                 |
| object2 = object1;                                                   |                                                                 |
| object2.write(13);                                                   | Output: 5                                                       |
| <pre>cout &lt;&lt; object1.read() &lt;&lt; endl;</pre>               | <pre>//object1 is unchanged</pre>                               |
|                                                                      |                                                                 |